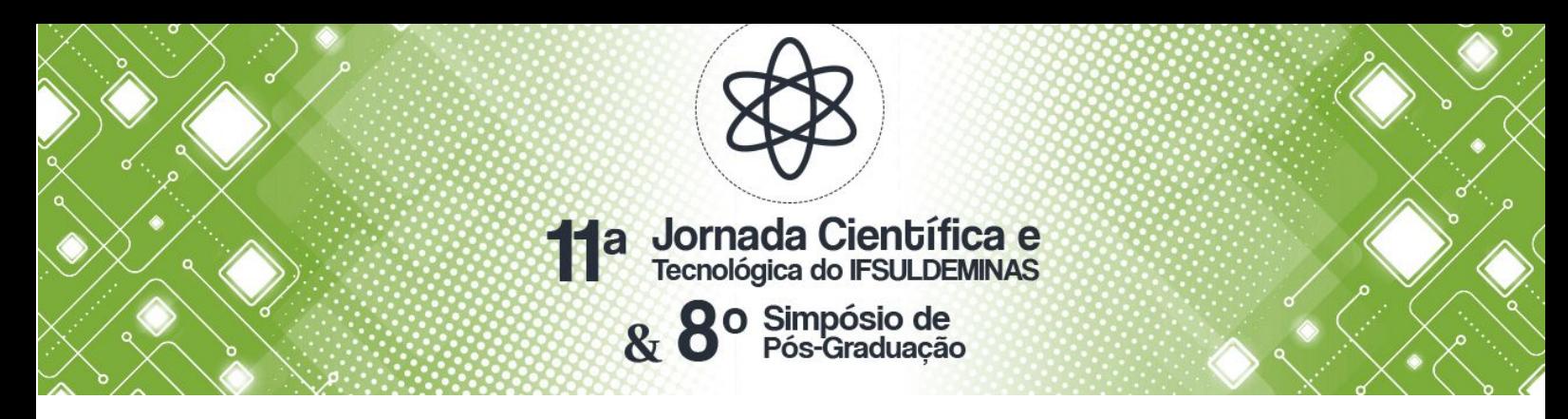

# **UTILIZAÇÃO DE TÉCNICAS DE MATEMÁTICA COMPUTACIONAL PARA CRIAÇÃO DE UMA ANIMAÇÃO DIGITAL**

#### **João W. DOS REIS ; Tiago G. BOTELHO 1 2**

#### **RESUMO**

Este trabalho tem por objetivo utilizar técnicas de matemática computacional, em específico polinômios interpoladores, para facilitar a criação de animações digitais em 2D utilizando a técnica de animação *pose to pose*. Após um estudo sobre as técnicas de animação verificou-se a possibilidade de criar quadros de um movimento de forma mais eficiente e precisa, poupando assim, tempo de trabalho no processo de criação de animações. Foi utilizado a linguagem de programação *Python* para implementar o algoritmo de interpolação, a biblioteca *PyGame* para criar a animação e o software *Geogebra* para gerar um gráfico que ilustra o movimento. O resultado foi obtido dentro do esperado, criou-se uma animação linear de forma ágil. A interpolação mostrou-se útil no processo de criação de animações.

**Palavras-chave:** Polinômio interpolador; Interpolação Linear; Pose to pose.

## **1. INTRODUÇÃO**

Conforme Mendes (2018), a animação pode ser considerada como parte da cultura visual e está ligada ao processo de criar a aparência de movimento por meio da rápida troca de imagens em sequência que possuem mínimas alterações entre si. A animação é um dos relevantes aspectos da cultura atual passando por filmes da *Disney*, sua forma tradicional, programas de televisão e curtas no *YouTube*. Ela está presente em vários lugares e apresenta uma maneira de expressão dinâmica e multidisciplinar, além de possuir uma linguagem típica que lhe é possível diferenciar de outros meios e imaginar o impossível.

As animações, em suas diferentes aplicações, por sua vez exigem graus de precisão distintos em seus desenhos. Para se criar um longa-metragem animado ou mesmo um jogo para videogames, as animações precisam ser produzidas com uma alta qualidade de precisão em seus movimentos. Com a necessidade da criação de animações cada vez mais convincentes e realistas, tornou-se inviável a construção das mesmas manualmente. Desenhar à mão todos os quadros de uma animação pode ser uma tarefa que custe um longo período de tempo, devido ao grande volume de quadros e a precisão com que eles devem ser desenhados. Ao utilizar um *software* de criação de imagens e animações, economiza-se tempo e produz-se animações mais realistas, é possível criar e

<sup>1</sup> Aluno, IFSULDEMINAS - Campus Muzambinho. E-mail: joaowilian01@gmail.com

<sup>2</sup> Orientador, IFSULDEMINAS - Campus Muzambinho. E-mail: tiago.botelho@muz.ifsuldeminas.edu.br

modelar os personagens de forma mais precisa e rica em detalhes, também se tem a vantagem de definir os movimentos da cena de maneira automatizada utilizando as técnicas de animação.

O objetivo neste trabalho foi mostrar como utilizar a interpolação de pontos para se criar uma animação digital simples. Utilizando a interpolação linear foi possível criar de forma mais rápida os quadros necessários para aplicar a técnica *pose to pose*.

## **2. FUNDAMENTAÇÃO TEÓRICA**

#### **2.1 Interpolação**

Conforme Filho (2000), interpolação pode ser entendida como a necessidade de encontrar um valor intermediário que não está definido em uma lista de valores já conhecidos. Dado uma tabela com os pares ordenados *x* e *y*, o objetivo do problema é encontrar um valor correspondente para *y*, dado um *x* que não está relacionado na tabela, porém, está contido em um intervalo fechado nos valores já conhecidos na tabela. Levando em consideração que os polinômios são as funções mais simples estudadas, eles são os mais utilizadas para determinar essa relação.

De acordo com Chapra e Canale (2008), a maneira mais elementar de ligar dois pontos é por meio de uma reta, e é conhecida como interpolação linear. Para se realizar essa interpolação são necessários dois pontos  $(x_0, y_0)$  e  $(x_1, y_1)$ , com  $x_0 \neq x_1$ , pertencentes a uma função  $y = f(x)$ . A fórmula da interpolação linear pode ser descrita como:

$$
f_1(x) = f(x_0) + \frac{f(x_1) - f(x_0)}{x_1 - x_0} \cdot (x - x_0)
$$

#### **2.2 Animação**

De acordo com Mendes (2018), Frank Thomas e Ollie Johnston, animadores da Disney que publicaram o livro *The Illusion of Life: Disney Animation*, a obra é considerada por muitos profissionais da área "o melhor livro de animação de todos os tempos", nele é explicado a história da *Disney* e todos os processos de animação de forma muito clara.

Segundo Frank Thomas e Ollie Johnston (1995), os animadores continuaram a buscar métodos melhores para relacionar os desenhos entre si, e descobriram algumas maneiras que pareciam produzir um resultado confiável. Essas novas técnicas especiais de desenhar um personagem em movimento ofereciam uma certa segurança. Então, cada um desses processos recebeu um nome, foi analisado e aperfeiçoado, com isso quando novos *designers* se juntavam a um projeto já em andamento, ele deveria aprender como se fossem as regras básicas. Essas técnicas se tornaram os princípios fundamentais da animação.

Um desses princípios de animação ficou conhecido como *pose to pose* e, conforme Yuliya Akkuzhyna (2008), pode ser entendido como o processo onde o *designer* se preocupa em desenhar o que são chamados quadros chaves, relacionando-os cuidadosamente. Em seguida são desenhados os quadros intermediários, que estão contidas entre os quadros chaves.

#### **3. MATERIAL E MÉTODOS**

A primeira tarefa foi uma pesquisa a respeito das técnicas de animação, foi encontrada a técnica *pose to pose* e estudado seu processo na criação de animações. Em seguida, verificou-se a possibilidade de aplicar a interpolação de pontos para facilitar no processo de elaboração dos quadros intermediários, conforme descrito nos conceitos do método de animação.

O objeto escolhido para ser animado foi uma bola, que realiza um movimento de queda contra o solo. Definidos os pontos chaves da animação, que são o ponto inicial, final e alguns pontos intermediários, foi escolhida a técnica de interpolação linear para calcular os pontos intermediários restantes.

Para auxiliar na implementação da função de interpolação e criação da animação, foi utilizado a linguagem de programação *Python* juntamente com a biblioteca *PyGame*, usada para criação de jogos. Também foi usado o *software Geogebra* para ilustrar um gráfico do movimento.

#### **4. RESULTADOS E DISCUSSÕES**

O movimento obtido como resultado utilizando a interpolação linear aplicada na técnica *pose to pose*, foi o MRU - movimento retilíneo uniforme, explicado por Padilha (2018), como sendo um movimento onde a aceleração do objeto é constante, tornando assim a velocidade também constante. O gráfico criado no *Geogebra* ajuda a entender a trajetória do objeto (Figura 1). Os pontos apresentados na figura 1 foram definidos manualmente onde, A e H são pontos iniciais e finais respectivamente, os pontos de B até G são pontos intermediários, os segmentos de retas que interligam todos esses pontos são o resultado da interpolação linear.

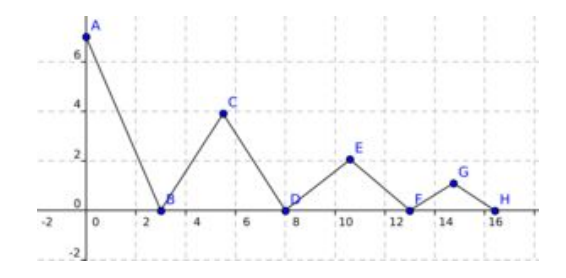

Figura 1: Gráfico ilustrado da trajetória do movimento

O objeto realizou o movimento desejado de queda contra o solo (Figura 2), as setas na figura indicam a trajetória.

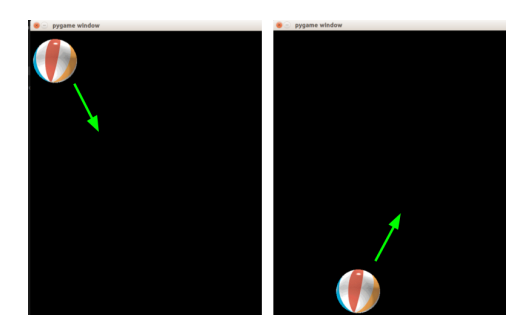

Figura 2: Demonstração do objeto realizando parte do movimento

## **5. CONCLUSÕES**

O trabalho atingiu seu objetivo, foi possível utilizar a interpolação linear de pontos juntamente com a técnica *pose to pose* e criar todos os quadros necessários para realizar a animação. A interpolação utilizada produziu um movimento linear, como já era esperado, como próximos passos é necessário buscar e estudar métodos de interpolação mais complexos que possibilitem gerar curvas para produzir movimentos mais realistas.

## **REFERÊNCIAS**

AKKUZHYNA, Presenter Yuliya et al. **Principles of Traditional Animation**. 2008.

CAMPOS FILHO, Frederico Ferreira. **Algoritmos numéricos**. LTC, 2007.

CHAPRA, Steven C.; CANALE, Raymond P. **Métodos numéricos para engenharia**. McGraw-Hill, 2008.

MENDES, Rodrigo António Amaral Rosales Serra. **Animação analógica e animação digital: evolução no mundo do entretenimento e a sociedade pós-modernista**. 2018. Tese de Doutorado.

PADILHA, Maicon Deiviti Rosa. **Um trabalho de formação continuada usando o software Tracker**. 2018.

THOMAS, Frank; JOHNSTON, Ollie; THOMAS, Frank. **The illusion of life: Disney animation**. New York: Hyperion, 1995.